## Package 'ledger'

November 12, 2021

Type Package Title Utilities for Importing Data from Plain Text Accounting Files Version 2.0.9 URL <https://github.com/trevorld/r-ledger>, <https://trevorldavis.com/R/ledger/> BugReports <https://github.com/trevorld/r-ledger/issues> Description Utilities for querying plain text accounting files from 'Ledger', 'HLedger', and 'Beancount'. **Imports** dplyr  $(>= 0.7.0)$ , rlang, stringr, tidyr  $(>= 0.7.0)$ , tibble, tidyselect, tools Suggests rio, testthat **SystemRequirements** ledger  $(>= 3.1)$ , hledger  $(>= 1.2)$ , beancount  $(>= 1.2)$ 2.0) License MIT + file LICENSE RoxygenNote 7.1.2 Encoding UTF-8 NeedsCompilation no Author Trevor L Davis [aut, cre], Jenya Sovetkin [ctb], Chris Lloyd [ctb] Maintainer Trevor L Davis <trevor.1.davis@gmail.com> Repository CRAN Date/Publication 2021-11-12 06:40:02 UTC

### R topics documented:

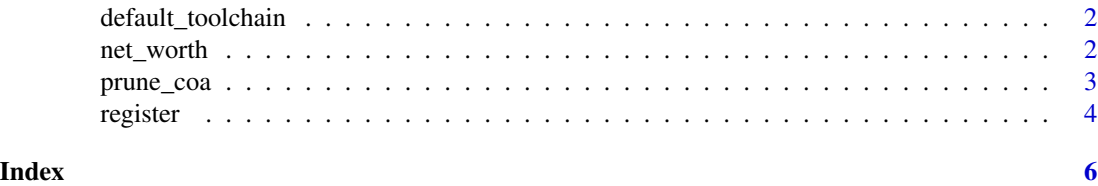

<span id="page-1-0"></span>default\_toolchain *Determine default tool chain used for reading in register*

#### Description

default\_toolchain determines default tool chain used for reading in register.

#### Usage

```
default_toolchain(file)
```
#### Arguments

file Filename for a ledger, hledger, or beancount file.

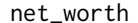

#### Compute net worth

#### Description

Computes net worth for a vector of dates. Computes net worth at the beginning of the day before any transactions have occurred.

#### Usage

```
net_worth(
  file,
  date = Sys.Date() + 1,include = c("^asset", "^liabilit", "^<revalued>"),
  exclude = NULL,
 flags = "-V",
  toolchain = default_toolchain(file),
  ignore_case = TRUE
)
```
#### Arguments

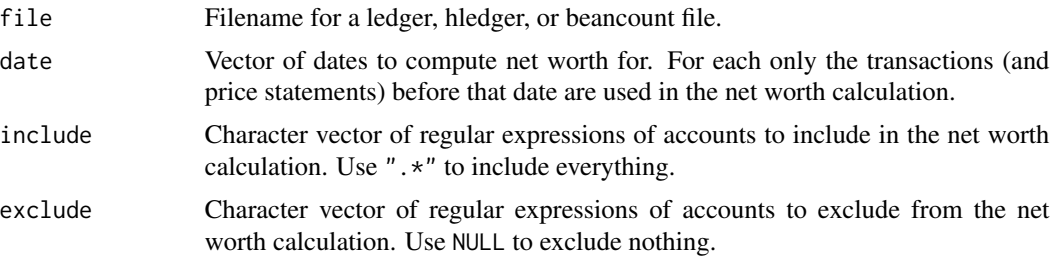

#### <span id="page-2-0"></span>prune\_coa 3

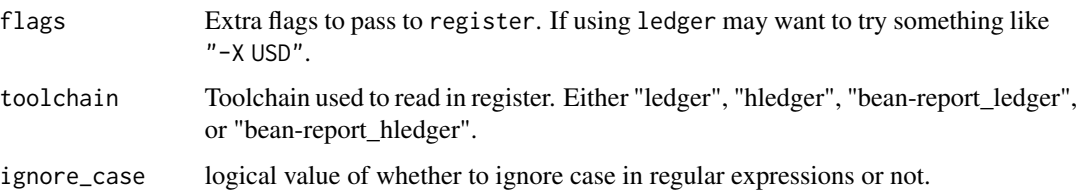

#### Value

net\_worth returns a tibble

#### Examples

```
## Not run:
example_beancount_file <- system.file("extdata", "example.beancount", package = "ledger")
 net_worth(example_beancount_file)
  net_worth(example_beancount_file, c("2016-01-01", "2017-01-01", "2018-01-01"))
```
## End(Not run)

prune\_coa *Prune plaintext "Chart of Accounts" names to a given maximum depth*

#### Description

prune\_coa is a convenience function that modifies a data frame by either editing in place or making a new variable containing the plaintext "Chart of Accounts" pruned to a given maximum depth e.g. "Assets:Checking:Credit-Union:Account1" at a maximum depth of 2 will be converted to "Assets:Checking". prune\_coa uses tidyverse non-standard evaluation (NSE). prune\_coa\_string is a convenience function which does the pruning operation on character vectors.

#### Usage

```
prune_coa(df, depth = 1, variable, name)
```

```
prune\_coa\_string(x, depth = 1)
```
#### Arguments

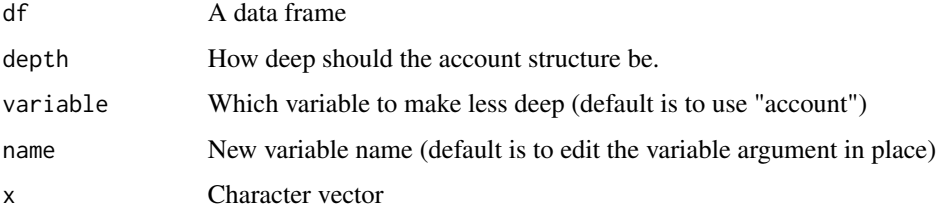

4 register and the contract of the contract of the contract of the contract of the contract of the contract of the contract of the contract of the contract of the contract of the contract of the contract of the contract of

#### Examples

```
df <- tibble::tribble(~account, ~amount,
                     "Assets:Checking:BankA", 1000,
                     "Assets:Checking:BankB", 1000,
                     "Assets:Savings:BankA", 1000,
                     "Assets:Savings:BankC", 1000)
prune_coa(df)
prune_coa(df, 2)
prune_coa(df, 3)
prune_coa(df, 4)
prune_coa(df, 2, account, account2)
prune_coa(prune_coa(df, 2, account, account2), 3, account2, account3)
prune_coa_string(df$account, 2)
```
register *Import a ledger, hledger, or beancount register*

#### Description

register imports the register from a ledger, hledger, or beancount file as a tibble.

#### Usage

```
register(file, ..., toolchain = default_toolchain(file), date = NULL)
register_beancount(file, date = NULL)
register_hledger(
  file,
  flags = ",
 date = NULL,
 add_mark = TRUE,
 add_cost = TRUE,
 add_value = TRUE
\lambda
```
register\_ledger(file, flags = "", date = NULL)

#### Arguments

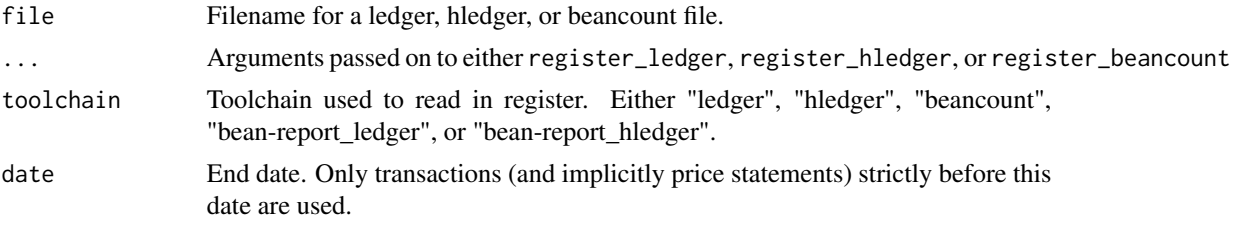

<span id="page-3-0"></span>

#### register 5

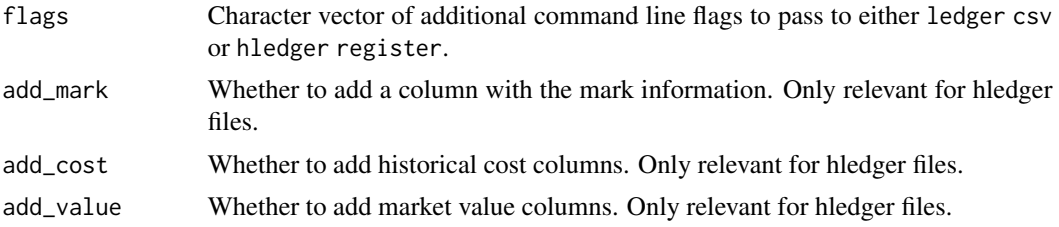

#### Value

register returns a tibble.

#### Examples

```
if (Sys.which("ledger") != "") {
   example_ledger_file <- system.file("extdata", "example.ledger", package = "ledger")
    dfl <- register(example_ledger_file)
   head(dfl)
}
if (Sys.which("hledger") != "") {
   example_hledger_file <- system.file("extdata", "example.hledger", package = "ledger")
    dfh <- register(example_hledger_file)
   head(dfh)
}
if (Sys.which("bean-query") != "") {
  example_beancount_file <- system.file("extdata", "example.beancount", package = "ledger")
   dfb <- register(example_beancount_file)
   head(dfb)
}
```
# <span id="page-5-0"></span>Index

default\_toolchain, [2](#page-1-0)

net\_worth, [2](#page-1-0)

prune\_coa, [3](#page-2-0) prune\_coa\_string *(*prune\_coa*)*, [3](#page-2-0)

register, [4](#page-3-0) register\_beancount *(*register*)*, [4](#page-3-0) register\_hledger *(*register*)*, [4](#page-3-0) register\_ledger *(*register*)*, [4](#page-3-0)